DWL-3200AP AP Manager II Module License Code & Keygen Free Download [32|64bit] [Updated] 2022

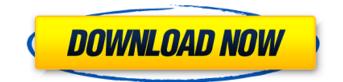

## DWL-3200AP AP Manager II Module

·Â·Â·AP Mesh Networks are easy to manage. Since the APs are managed by the central AP they have a comprehensive view of the network and can be configured as "closed-door" systems DWL-3200AP AP Manager II Module Cracked Version Benefits: ·Â·AP Mesh provide Wireless Administrators a central place to control and monitor access points which makes it easier to network the entire office. A.A.A.Protects wireless traffic from attacks and eavesdropping by using WPA2-AES standards. ·Â·Â·Lets you control a lot more than just access points. You can control IP cameras, printers, and more. A.A.A.Configuration Assistant A.A.A.Easy setup and configuration A.A.Simple to use ·Â·Â·Central management and administration ·Â·Â·Local management and administration DWL-3200AP AP Manager II User Manual: 1. Log in as an Administrator. 2. Press the Setup button on the front panel of the controller. Then press the UP button on the remote control to get to the Configuration menu, 3, Select AP Mesh Network, 4, Press OK to save the configuration, 5, Press RESET to save changes and exit the configuration mode. 5. Log in as an Administrator. 6. Press the Setup button on the front panel of the controller. Then press the UP button on the remote control to get to the Configuration menu. 7. Select Easy Setup. 8. Press OK to save the configuration. 9. Press RESET to save changes and exit the configuration mode. 10. Press the MENU button on the remote control to enter the menu. 11. Select Add Access Point. 12. Press OK to save the configuration. 13. Press RESET to save changes and exit the configuration mode. 14. Press the UP button on the remote control to get to the AP position menu. 15. Select AP or STA to set the AP mode. 16. Press OK to save the configuration. 17. Press RESET to save changes and exit the configuration mode. 18. Press the UP button on the remote control to get to the Configuration mode, 19, Select Basic Setup, 20. Press OK to save the configuration. 21. Press RESET to save changes and exit the configuration mode.

### DWL-3200AP AP Manager II Module Crack With License Code

Sale- Price: 1. The number indicates the quantity you need. 2. The empty box is for the special description or needs. 3. For the priority of the demands you can do with the following arrangement: a) USPS: 1-5 days to arrive b) EMS /DHL/ TNT: 5-15 days to arrive c) By Air Mail AirFlight: 5-30 days to arrive 4. Every package will be shipped by APM from Qingdao, P.R. China shipping. (The shipping way will be based on the weight of the package. Please kindly be noted that some details of our products were provided as a guideline only, and cannot be regarded as actual parts. We are also not responsible for misdelivery or any losses after the package leaves our warehouse.) Shipping time: a) USPS: 5-7 days to arrive b) EMS /DHL/ TNT: 6-10 days to arrive c) By Air Mail AirFlight: 4-14 days to arrive d) Courier(DHL,UPS): 3-15 days to arrive This item requires a minimum purchase of 2 items. Please upgrade the quantity of the items, centered below, to 2 before completing your purchase. DWL-3200AP AP Manager II Module is designed to help you easily find and manage access points. With it you can restrict the access to the network and more. D-Link's AirPremier 802.11g Managed Access Point provides SMB environments with PoE support, extensive management features and reliable security. DWL-3200AP AP Manager II Module Description: The storage capacity for the Access Points (AP) and Client Devices in the AP Manager II module is 10 GB. With Network Discovery, your AP Manager II module can automatically detect the Auto-Connect (AP) feature on the corresponding APs and Client Devices. Upon automatic detection, it will be recommended to save the necessary AP information in your AP Manager II module. When you manually connect to the AP by Power-On or restoring access point data from configuration file, the device number, the IP address of the corresponding AP, is listed and the status of the connection will be indicated to you. AP Manager II module allows users to specify the security level of each AP manually. AP Manager II module allows users to analyze and modify the values of multiple security modes. AP Manager II module b7e8fdf5c8

## DWL-3200AP AP Manager II Module Keygen

D-Link's AirPremier 802.11g Managed Access Point provides SMB environments with PoE support, extensive management features and reliable security. It is specially designed for small and mediumsized business environments, supporting a maximum of 18 APs. It will help you to easily manage your wireless network, set the local IP address, allow access to the wired network and offer power saving features with PoE support, all through a single dashboard. Designated Access Points: The AP Manager II module allows you to easily manage your APs by creating multiple Designated Access Points (DAPs), which can be attached to the wireless network for added security and ease of use. The AP Manager II module is designed to work wirelessly and support IEEE 802.11 a/b/g wireless technology for up to three Designated Access Points. Access Control List: With the addition of the Access Control List function, the new AP Manager II module allows you to set up an Access Control List which lets you protect your network against unauthorized traffic, including IP Address Spoofing. MAC Spoofing, and Frame Spoofing. It allows you to run intelligent access controls like NetPort access control and user and role-based network access control. It will help you to prevent unauthorized users, process or object from accessing the network, thereby helping you improve network performance and solve security issues. Power Savings with PoE: For business environments that require constant power supply, the AP Manager II module supports Power over Ethernet (PoE), which can directly provide power to the AP. With PoE, AP Manager II module offers up to 26W of PoE, which is up to 3 times the power of a normal Access Point. The AP Manager II module automatically detects the presence of PoE when connected to the network and provides power to the Access Point. Unified Wireless Network Functions: The new AP Manager II module provides users with a single dashboard to manage all the wireless network settings, such as wireless security, advanced wireless optimization, SNMP management, AP management, bandwidth allocation, wireless guest network, etc. It eliminates the need to configure and configure the individual modules. Users have a clear view of the available wireless network resources, without being overwhelmed with complex network settings. The Access Point Security option can enable the authentication of wireless clients. It allows up to two user accounts or groups to be defined in the Access Point. You can set the encryption algorithm, data encryption key, the WEP configuration, the SSID

### What's New In?

\* Easy to use user interface \* Firmware is updated via the web \* Wireless protocols support for: 3G/4G, 2.4GHz and 5GHz band \* Secure to the air \* Support WPS \* Support for latest 802.11ac standard \* Support for P2P technology \* Load balancing and quality of service (QoS) support \* Centralized management across the entire network \* Centralized firewall controls across the entire network \* Advanced Access Point (AP) Management \* Three-dimensional code \* Two Access Points joined \* Reporting to AARL \* Centralized AP Management \* Reporting of DMZ \* High Availability \* Integrated Wireless Access Points support for wide-area 802.11n (WAP-1 and WAP-2) \* Dynamic Access Rules and Policy \* Trending of recent security events \* Trending of recent WLAN events \* Trending of events of the last month \* Remote Shutdown/Restart \* AP Group Provisioning \* Broadcast Blocking \* Configurable \* Dynamic MAC Address \* SYS logging \* SYS Scope Configuration \* Intrusion Detection \* SYS Status Configuration \* Status Configuration \* Supported version of the webbased management interface: Web-based management interface: Yes. DWL-3200AP AP Manager II Module Features: \* Dynamic MAC address \* Standard level security (WPA/WPA2) \* Dynamic Access Rules and Policy \* AES encryption \* Centralized management across the entire network \* Real-time reports \* Intrusion detection \* Trending of recent security events \* Trending of recent WLAN events \* Trending of events of the last month \* Watchdog \* Advanced Access Point (AP) Management \* Two Access Points joined \* Access Point Group Provisioning \* Broadcast Blocking \* Configurable \* Wired Power \* Dynamic Network Routing \* Re-authentication support \* SYS logging \* SYS Scope Configuration \* Status Configuration \* SYS Status Configuration \* Port Status Configuration \* Status

Configuration \* Supported version of the web-based management interface: Web-based management interface: Yes. \* Two-way wireless bridge \* UAP/U-AP support \* Spoofing alerts and notifications \* Two-way WDS support \* 802.1x authentication support \* DHCP,

# System Requirements For DWL-3200AP AP Manager II Module:

Supported OS: Windows 7/8/8.1/10/Server 2012/2012R2/2016 Hard Disk Size: Not Specified Memory: 2 GB GPU: Nvidia GeForce GTX 770 or AMD Radeon R9 280 How to Install it? To install the game just extract the downloaded game package and run the installation file. The installation process is very simple and straight forward. Once the installation process is completed, you can launch the game and enjoy the game. Game Features Fight against different types

https://connectingner.com/2022/07/04/himemx-torrent-activation-code/ https://iewishafrica.news/advert/rizek-gss-editor-crack-full-product-kev/ http://belcomcorp.com/wpcontent/uploads/2022/07/AusLogics RegistryFixer Crack X64 Latest2022.pdf https://postbaku.info/wp-content/uploads/2022/07/Riptastic Crack 3264bit.pdf http://websiteusahawan.com/2022/07/04/printee-crack-download-mac-win-updated-2022/ http://www.lab20.it/2022/07/04/bitser-0-9-0-0-crack-serial-key-win-mac-latest-2022/ http://alldigi.ir/emsisoft-decryptor-for-kokokrypt-crack-free-for-windows/ https://www.petisliberia.com/apache-admin-with-serial-key-free/ https://compcorlijusliphar.wixsite.com/leimankupazc/post/x-geonext-crack-with-license-key-freedownload-for-windows-april-2022 https://csermooc78next.blog/wpcontent/uploads/2022/07/fontexpert crack activation free latest 2022.pdf https://www.realtegs.com/tegsplus/upload/files/2022/07/CWfD6L6fQnBX5ewTXHHi 04 4b9d9ecf5e6d f81567fb8ca0234a7a40 file.pdf http://www.hva-concept.com/snap-screen-full-product-key-free-download/ http://greenteam-rds.com/?p=15615 https://atompublishing.info/time-to-leave-crack-with-serial-key-free-x64-april-2022/ https://myinfancy.com/upload/files/2022/07/gHWZEphwEdgzxEH9QtMS 04 63391a2a66f5016a34b5e 54d5b2669eb file.pdf http://discoverlosgatos.com/?p=17739 https://orbeeari.com/wp-content/uploads/2022/07/VCard Export Tool With Key 3264bit.pdf https://www.hotels-valdys.fr/non-classe/send2phone-crack-with-license-key-for-pc-latest-2022 https://seecurrents.com/wp-content/uploads/2022/07/kaiteze.pdf

http://kolatia.com/?p=9282